# Stateflow® and Stateflow® Coder 7 Reference

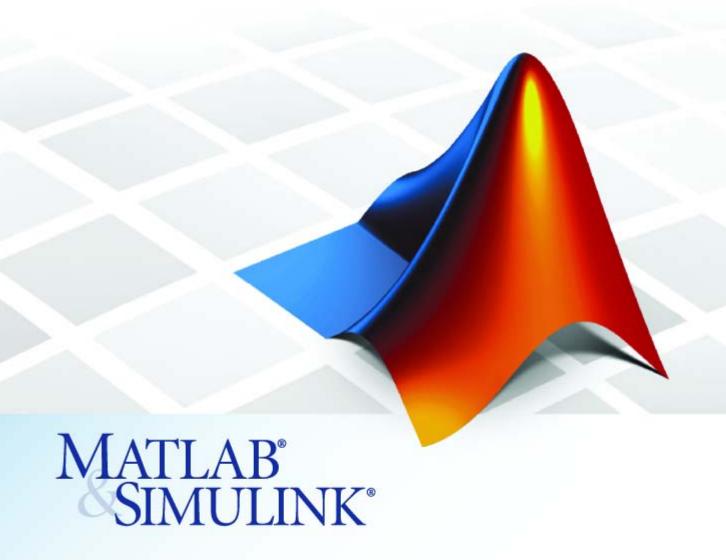

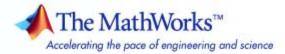

#### How to Contact The MathWorks

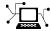

www.mathworks.com

comp.soft-sys.matlab

www.mathworks.com/contact TS.html Technical Support

Web

Newsgroup

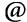

suggest@mathworks.com bugs@mathworks.com

doc@mathworks.com

service@mathworks.com info@mathworks.com

Product enhancement suggestions

Bug reports

Documentation error reports

Order status, license renewals, passcodes Sales, pricing, and general information

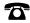

508-647-7000 (Phone)

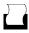

508-647-7001 (Fax)

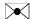

The MathWorks, Inc. 3 Apple Hill Drive Natick, MA 01760-2098

For contact information about worldwide offices, see the MathWorks Web site.

Stateflow and Stateflow Coder Reference

© COPYRIGHT 2006-2007 by The MathWorks, Inc.

The software described in this document is furnished under a license agreement. The software may be used or copied only under the terms of the license agreement. No part of this manual may be photocopied or reproduced in any form without prior written consent from The MathWorks, Inc.

FEDERAL ACQUISITION: This provision applies to all acquisitions of the Program and Documentation by, for, or through the federal government of the United States. By accepting delivery of the Program or Documentation, the government hereby agrees that this software or documentation qualifies as commercial computer software or commercial computer software documentation as such terms are used or defined in FAR 12.212, DFARS Part 227.72, and DFARS 252.227-7014. Accordingly, the terms and conditions of this Agreement and only those rights specified in this Agreement, shall pertain to and govern the use. modification, reproduction, release, performance, display, and disclosure of the Program and Documentation by the federal government (or other entity acquiring for or through the federal government) and shall supersede any conflicting contractual terms or conditions. If this License fails to meet the government's needs or is inconsistent in any respect with federal procurement law, the government agrees to return the Program and Documentation, unused, to The MathWorks, Inc.

#### **Trademarks**

MATLAB, Simulink, Stateflow, Handle Graphics, Real-Time Workshop, SimBiology, SimHydraulics, SimEvents, and xPC TargetBox are registered trademarks and The MathWorks, the L-shaped membrane logo, Embedded MATLAB, and PolySpace are trademarks of The MathWorks. Inc.

Other product or brand names are trademarks or registered trademarks of their respective holders.

#### **Patents**

The MathWorks products are protected by one or more U.S. patents. Please see www.mathworks.com/patents for more information.

#### **Revision History**

March 2006 Online only
September 2006 Online only
September 2007 Online only
September 2007 Online only
September 2007 Online only
September 2007 Online only
September 2007 Online only
September 2007 Online only
September 2008 Online only
September 2008 Online only
September 2008 Online only
September 2008 Online only
September 2008 Online only
September 2008 Online only
September 2008 Online only
September 2008 Online only
September 2008 Online only
September 2008 Online only
September 2008 Online only
September 2008 Online only
September 2008 Online only
September 2008 Online only
September 2008 Online only
September 2008 Online only
September 2008 Online only
September 2008 Online only

<u>Index</u>

|   | Functions — By Category       |
|---|-------------------------------|
|   | Object Retrieval 1-2          |
|   | Chart Creation 1-2            |
|   | Chart Input/Output 1-2        |
|   | Graphical User Interface 1-3  |
|   | Help 1-3                      |
|   | Functions — Alphabetical List |
| • |                               |
|   |                               |

## Functions — By Category

Object Retrieval (p. 1-2) Get Stateflow® objects

Chart Creation (p. 1-2) Create Stateflow charts and truth

tables

Chart Input/Output (p. 1-2) Read and write Stateflow charts

Graphical User Interface (p. 1-3) Launch tools for defining and

debugging Stateflow objects

Help (p. 1-3) Get help on using Stateflow

## **Object Retrieval**

sfclipboard Get Stateflow clipboard object

sfgco Get most recently selected objects in

Stateflow chart

sfroot Get Stateflow root object

### **Chart Creation**

sfnew Create Simulink® model containing

empty Stateflow block

stateflow Create Simulink model containing

empty Stateflow chart, and open

Stateflow library window

## **Chart Input/Output**

sfclose Close Stateflow chart

stopen Open Stateflow machine

sfprint Print graphical view of Stateflow

charts

sfsave Save Stateflow machine in current

directory

## **Graphical User Interface**

sfdebugger Open Stateflow debugger

sfexplr Start Model Explorer

sflib Open Stateflow library window

## Help

sfhelp Open Stateflow online help

# Functions — Alphabetical List

## sfclipboard

Purpose Get Stateflow clipboard object

**Description** object = sfclipboard returns a handle to the Stateflow clipboard

object. Use the clipboard object to copy objects from one container object to another, as described in "Copying Objects" in the online Stateflow

API Reference.

**See Also** sfgco, sfnew, sfroot, stateflow

Purpose Close Stateflow chart

Syntax sfclose

sfclose( 'Chart\_Name' )
sfclose( Chart\_Handle )
sfclose( 'All' )

**Arguments** 

'Chart\_Name' Name of a Stateflow chart.

Chart\_Handle Handle to a Stateflow chart.

'All' Literal string that directs Stateflow to close all

open or minimized Stateflow charts.

**Description** sfclose closes the current Stateflow chart.

sfclose( 'Chart\_Name' ) closes the Stateflow chart named

Chart\_Name.

sfclose( Chart Handle ) closes the Stateflow chart whose handle is

Chart\_Handle.

 $sfclose(\ 'All'\ )$  closes all open or minimized Stateflow charts.

**See Also** sfopen, sfnew, stateflow

## sfdebugger

Purpose Open Stateflow debugger

**Syntax** sfdebugger

sfdebugger( 'Machine\_Name' )
sfdebugger( Machine\_Handle )
sfdebugger( Machine\_Id )

**Arguments** 

'Model\_Name' String name of a Stateflow machine.

Machine Handle Handle to a Stateflow machine.

Machine\_Id ID of a Stateflow machine.

**Description** 

sfdebugger opens the Stateflow debugger for the currently selected

Stateflow machine.

sfdebugger( 'Machine\_Name' ) opens the Stateflow debugger for the

Stateflow machine called **Machine\_Name**.

sfdebugger( Machine\_Handle ) opens the Stateflow debugger for the

Stateflow machine whose handle is Model\_Handle.

sfdebugger ( Machine Id ) opens the Stateflow debugger for the

Stateflow machine whose Id is Machine Id.

See Also

sfexplr, sfhelp, sflib

## sfexplr

Purpose Start Model Explorer

**Syntax** sfexplr

**Description** sfexplr starts the Model Explorer. For more information, see "The

Model Explorer" in the online Simulink documentation.

See Also sfdebugger, sfhelp, sflib

## sfgco

**Purpose** Get most recently selected objects in Stateflow chart

**Syntax** object = sfgco

**Description** object = sfgco returns a handle or vector of handles to the most recently selected objects in a Stateflow chart, as follows:

| If                                                                                         | sfgco returns                                                                               |
|--------------------------------------------------------------------------------------------|---------------------------------------------------------------------------------------------|
| No Stateflow charts are open, or<br>no open charts were edited or<br>otherwise manipulated | Empty matrix                                                                                |
| There is no selection list                                                                 | Handle to the Stateflow chart most recently clicked                                         |
| You select one object in a<br>Stateflow chart                                              | Handle to the selected object                                                               |
| You select multiple objects in a<br>Stateflow chart                                        | Vector of handles to the selected objects                                                   |
| You select multiple objects in multiple Stateflow charts                                   | Vector of handles to the most recently selected objects in the most recently selected chart |

**See Also** sfnew, stateflow

## sfhelp

Purpose Open Stateflow online help

Syntax sfhelp

**Description** sthelp opens Stateflow online help in the Help browser.

**See Also** sfexplr, sfnew, sfprint, sfsave, stateflow

## sflib

Purpose Open Stateflow library window

Syntax sflib

**Description** sflib opens the Stateflow library window:

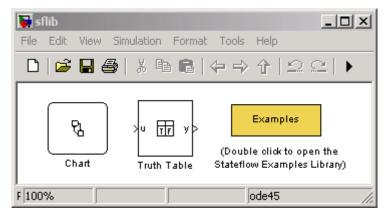

From this window, you can drag Stateflow charts and truth tables into Simulink models, and access the Stateflow Examples Library.

**See Also** sfdebugger, sfexplr, sfhelp

**Purpose** 

Create Simulink® model containing empty Stateflow block

**Syntax** 

Model\_Handle = sfnew('-Chart\_Type''Machine\_Name')

**Arguments** 

Model Handle Handle to the new Simulink model that will

contain the Stateflow block.

 ${\it Chart\_Type} \qquad \qquad {\it Type of State flow block to add to the Simulink}$ 

model. Enter

• '-Classic' for chart that implements full Stateflow semantics (default)

• '-Mealy' for chart that implements Mealy state machine semantics

• '-Moore' for chart that implements Moore state machine semantics

• '-TT' for truth table

Optional.

'Machine\_Name'

Name of the Stateflow machine (also becomes the model name). Optional.

#### **Description**

Model\_Handle = sfnew('-Chart\_Type''Machine\_Name') returns the handle to a new model named **Machine\_Name** that contains an empty Stateflow block of type Chart\_Type, and opens the new model on your desktop. If Chart\_Type is not specified, the default block is Classic. If Machine Name is not specified, the default name is **untitled**.

#### **Examples**

Create a Simulink model called **MyModel** that contains an empty Stateflow truth table.

```
m = sfnew('-TT', 'MyModel')
```

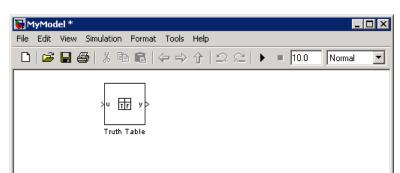

The new model looks like this:

Create an untitled Simulink model that contains an empty Stateflow chart.

ode45

m = sfnew

Ready

The new model looks like this:

100%

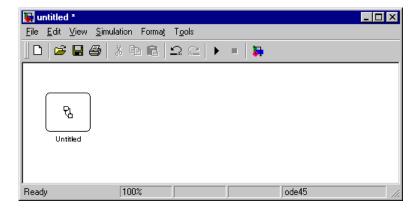

**See Also** 

sfhelp, sfprint, sfroot, sfsave, stateflow

## sfopen

Purpose Open Stateflow machine

**Syntax** sfopen

**Description** stopen prompts you for an .mdl file and opens the one that you select

from your file system.

**See Also** sfclose, sfdebugger, sfexplr, sflib, sfnew, stateflow

## sfprint

Purpose Print graphical view of Stateflow charts

Syntax sfprint

sfprint( objects, format, outputOption, printEntireChart )

#### **Arguments**

objects

Any of the following object identifiers:

- String name of a Stateflow chart, or Simulink model, system, or block
- Handle to a Stateflow chart, or Simulink model, system, or block
- Cell array of names of and/or handles to a Stateflow chart, or Simulink model, system, or block
- Vector of handles to a Stateflow chart, or Simulink model, system, or block
- Simulink model construction commands gcb, gcbh, or gcs

format

Optional literal string that specifies the print destination:

- 'default' prints to default printer
- 'ps' generates PostScript file
- 'psc' generates color PostScript file
- 'eps' generates Encapsulated PostScript file
- 'epsc' generates color Encapsulated PostScript file
- 'tif' generates TIFF file
- 'jpg' generates JPEG file
- $\bullet\,\,$  'png' generates PNG file
- 'meta' saves Stateflow image to clipboard as a metafile (Windows only)
- 'bitmap' saves Stateflow image to clipboard as a bitmap (Windows only)

## sfprint

#### outputOption

Optional string that specifies an output file or printer:

- String that specifies the name of a file to write to (file will be overwritten if more than one chart is printed)
- 'promptForFile' prompts for file name interactively
- 'printer' sends output to default printer (use only with 'default', 'ps', or 'eps' formats)
- 'file' sends output to a default file, specified as <path to object>.<device extension>
- 'clipboard' copies output to clipboard

#### printEntireChart

Optional Boolean argument:

- 1 (default) prints complete charts
- 0 prints current view of charts

## **Description**

sfprint prints the current Stateflow chart to a default printer.

sfprint(objects, format, outputOption, printEntireChart) prints all Stateflow charts identified in objects in the specified format to the file or printer specified in outputOption. Prints complete or current view of charts as specified in printEntireChart. If format argument is absent, the format defaults to 'ps' and output is sent to the default printer. If outputOption argument is absent, the name of the Stateflow chart in the current directory is used as the output file name.

### **Examples**

Print the complete chart whose handle is *id* to a TIFF file called **myFilename**.

```
sfprint(id, 'tif', 'myFilename')
```

Print all Stateflow charts in the current system as a PostScript file to the default printer.

```
sfprint(gcs)
```

Print the current Stateflow block to a JPEG file whose name is specified by the user interactively.

```
sfprint(gcb, 'jpg', 'promptForFile')
```

Print the current view of all Stateflow charts in the current system in PNG format using default file names.

```
sfprint(gcs, 'png', 'file', 0)
```

Assume that you loaded into MATLAB® a Simulink model named **myModel** that has two charts named **Chart1** and **Chart2**. Further, both **Chart1** and **Chart2** are represented by the Stateflow chart objects **ch1** and **ch2**, respectively.

| Command                              | Result                                                                                     |  |
|--------------------------------------|--------------------------------------------------------------------------------------------|--|
| sfprint('myModel')                   | Prints the graphical view of both <b>Chart1</b> and <b>Chart2</b> to the default printer.  |  |
| sfprint('myModel','ps')              | Prints the graphical view of both <b>Chart1</b> and <b>Chart2</b> to a PostScript file.    |  |
| sfprint(ch1.Id,'psc')                | Prints the graphical view of <b>Chart1</b> to a color PostScript file.                     |  |
| <pre>sfprint([ch1.Id, ch2.Id])</pre> | Prints the graphical views of both <b>Chart1</b> and <b>Chart2</b> to the default printer. |  |

## sfprint

See Also

sfhelp, sfnew, sfsave, stateflow

Purpose Get Stateflow root object

**Syntax** object = sfroot

**Description** object = sfroot returns the handle to the top-level object in the

Stateflow machine hierarchy of objects. Use the root object to access all other objects in Stateflow charts, as described in "Access the Model

Object" in the online Stateflow API Reference.

See Also Stateflow functions stateflow, sfnew, sfgco, sfclipboard

#### **Purpose**

Save Stateflow machine in current directory

### **Syntax**

```
sfsave
sfsave( Model_Handle )
sfsave( Model_Handle, 'New_Model_Name' )
sfsave( Machine_Handle )
sfsave( 'Model_Name' )
sfsave( 'Defaults' )
```

#### **Arguments**

Model\_Handle Handle to a Simulink model that contains a

Stateflow block.

'New\_Model\_Name' Name to assign to the model being saved.

Machine\_Handle Handle to a Stateflow machine.

'Model Name' Name of a Simulink model that contains a

Stateflow block.

'Defaults' Literal string that directs Stateflow to save

current settings as defaults.

#### **Description**

sfsave saves the current Stateflow machine in the current directory.

sfsave( Model\_Handle ) saves the Simulink model specified by Model\_Handle in the current directory.

sfsave( Model\_Handle, 'New\_Model\_Name') saves Simulink model specified by Model\_Handle as New\_Model\_Name in the current directory.

sfsave( *Machine\_Handle* ) saves the Simulink model that contains the Stateflow machine specified by Machine\_Handle in the current directory.

sfsave( 'Model\_Name') saves the Simulink model called **Model\_Name** in the current directory.

 $sfsave(\ 'Defaults'\ )$  saves the settings of the current Stateflow machine as defaults.

### **Examples**

Save the model whose handle is m as MyModel in the current directory.

```
sfsave(m, 'MyModel')
```

Save the model that contains a Stateflow machine whose handle is sf in the current directory.

sfsave(sf)

#### See Also

sfclose, sfnew, sfopen, sfprint

## stateflow

Purpose Create Simulink model containing empty Stateflow chart, and open

Stateflow library window

**Syntax** stateflow

**Description** stateflow creates a new Simulink model that is preconfigured with an empty Stateflow chart:

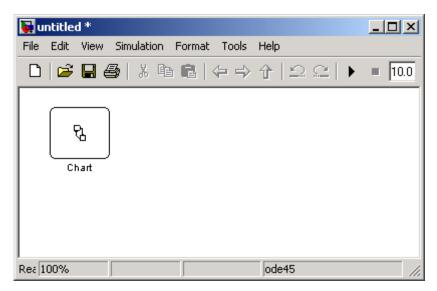

The function also opens the Stateflow library window:

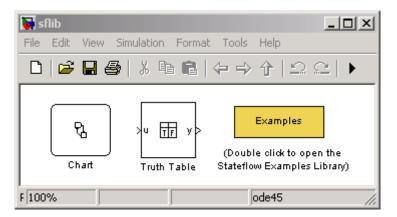

From this window, you can drag other Stateflow blocks into your Simulink model and access the Stateflow Examples Library.

#### **See Also**

sflib, sfnew, sfroot,

## stateflow

## Index

| F                    | sfdebugger function |  |  |
|----------------------|---------------------|--|--|
| functions            | reference 2-4       |  |  |
| sfclipboard 2-2      | sfexplr function    |  |  |
| sfclose 2-3          | reference 2-5       |  |  |
| sfdebugger 2-4       | sfgco function      |  |  |
| sfexplr 2-5          | reference 2-6       |  |  |
| sfgco 2-6            | sfhelp function     |  |  |
| sfhelp 2-7           | reference 2-7       |  |  |
| sflib 2-8            | sflib function      |  |  |
| sfnew 2-9            | reference 2-8       |  |  |
| sfopen 2-11          | sfnew function      |  |  |
| sfprint 2-12         | reference 2-9       |  |  |
| sfroot 2-17          | sfopen function     |  |  |
| sfsave 2-18          | reference 2-11      |  |  |
| stateflow 2-20       | sfprint function    |  |  |
|                      | reference 2-12      |  |  |
|                      | sfroot function     |  |  |
| \$                   | reference 2-17      |  |  |
| sfclipboard function | sfsave function     |  |  |
| reference 2-2        | reference 2-18      |  |  |
| sfclose function     | stateflow function  |  |  |
| reference 2-3        | reference 2-20      |  |  |